## **Free Download Photoshop Cs4 For Mac [BEST]**

Cracking Adobe Photoshop is not as straightforward as installing it. It requires a few steps to bypass the security measures that are in place. First, you must obtain a cracked version of the software from a trusted source. Once you have downloaded the cracked version, you need to disable all security measures, such as antivirus and firewall protection. After this, you must open the crack file and follow the instructions on how to patch the software. Once the patching process is complete, the software is cracked and ready to use.

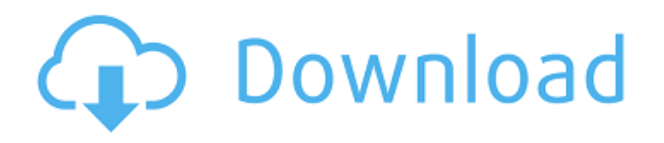

Make full use of AIFF files by dumping the old headaches that come with file formats. The AIFF file type lets you open and edit files as you see fit with the Pantone Colors, papers, and any special behavior you want. Best of all, you can automate the job of filing and Archiving all the AIFF files into a robust catalog. Use standard metadata tags for each file and apply a Pantone color expertly. You can open all the AIFF files in Adobe's Creative Cloud Library with the new Pantone editor for viewing and printing. If it's an old digital file stored in the cloud or on your drive, work on it as a Pantone color expert. Mean while, create and archive your files with FileMaker, Dropbox, Google Photos, or InDrop. I have been using Adobe Photoshop CC for past several years since that day I purchased the CS6. I purchased the training DVD and I was able to get through the first chapter in one day. The first thing I did when I started learning how to use Photoshop CC was changing the default black and white to color. I hated the fact that the black and white was unavailable and I decided to sort that issue out. Well, now I cannot thank you enough for Adobe's learning curve that was so manageable and taught me to complete the job using only a handful of different tools. Initially, I was concerned about having 24.4 GB worth of software installed and a hard drive that only had 220 gigs of space available (approx. one third of the space), but the software itself is only about 1.1 GB so I feel like it is well worth the money. I purchased the CC for the video tutorials only after about 6 months of working in Photoshop CS5. I did not like the video tutorials in CS5 and I really wanted to stick with the most recent version.

## **Download free Photoshop CC 2015 Version 16Hack Keygen Full Version X64 {{ New! }} 2022**

Photoshop is the world's most creative, professional imaging and graphics software. Wonder why it's called Photoshop? Well, it's probably because of photo retouching and the fascinating tools that make the

task much easier than it used to be. The Photoshop line is a big brand, but it's more than a name; it's a full-featured imaging program. The family of products includes Photoshop, Lightroom, Photoshop Touch, Photoshop Elements, Photoshop Express for mobile, and dozens of other features. Photoshop is used by millions of professionals and enthusiasts around the world. For Digital Artists, Photoshop is the more powerful offering. In digital art, such as the kind produced by the likes of the comic book artists, Photoshop is the program of choice. Most digital artists will also use Lightroom to take all the work they do in Photoshop and compile all the images together into one file for printing and publishing. In my work, I primarily use Lightroom in conjunction with Photoshop to create new images. I edit in my RAW images in Photoshop and then export them to Lightroom for color grading. From here I send the images off to my printers. Usually, you will get the best results if you work with a camera in the background, as shown here, and use the software only to touch up the image. The easiest one to use for this is Photoshop Elements, provided it's running on Windows. (Shockingly, Photoshop Elements also runs on Macintosh computers, where it can be accessed via the Photoshop.com site.) If you use the full Photoshop CS or CS5, you can also use Camera Raw and work with the raw image data directly. I'll cover the Photoshop CS version in this book, but for the most part, the concepts will apply to CS5. e3d0a04c9c

## **Photoshop CC 2015 Version 16 Download free With Activation Code Cracked For PC 2022**

Photoshop is the undisputed king of photo editing software, but unless you're a professional, you'll be better off using the Elements version. Elements works with most of the same types of file formats and can be just as easily manipulated, but it's much more streamlined and makes major photo enhancements easy to accomplish. (Plus, it's a browser-based app, so you can access it from whatever device you have.) Layer masks were just a new addition in Photoshop. However, it has changed the whole scenario of image editing. It is so much efficient and simple to create and edit a mask with it. This is a great tool for choosing which layers should be masked and which shouldn't. The layer masks are too useful in correcting images because they let you take a close look at the areas where you want to erase and remove and the areas you want to keep. It is the best tool for creating complicated masks and much more for the image editing process. Paint brushes are an essential tool in the digital world. They allow you to paint objects in a digital image by adding strokes, textures, gradients and more and create effects by blending materials. You can create, edit and use different kinds of paint brushes to get the best results from your work. You can also create your own brushes from scratch. Learn how to use Photoshop Paint brushes and create custom brushes. A regular resolution photo editor would have an option to edit images in small sizes. But for professionals, it's a must to have the ability to enlarge photos's and reduce the size again. This is possible only in Photoshop. To achieve this, you need to have a zoom in or zoom out action. Zoom actions allow you to set a specific size for the image. Along with this, you can use @1x and @2x sizes. @1x refers to the downsampling and @2x refers to the downsampling of the image. A zoom in action could be applied to zoom in the image and a zoom out action could be applied to zoom out the image. To resize your photos, you can use the resize tool and you'll also see the option of crop in the tool. To crop the image, you need to press  $Ctrl + C$  on your keyboard and drag to crop the image accordingly.

adobe photoshop cs3 free crack download download photoshop cs4 kuyhaa adobe photoshop cs3 10.0 free download full version download photoshop cs4 with crack download photoshop cs4 windows 7 adobe photoshop cs3 windows 10 64 bit free download adobe photoshop cs3 with crack free download download photoshop cs4 crack adobe photoshop cs3 free software download windows 7 how do i download neural filters in photoshop

The latest version of Adobe Photoshop comes with Google Lens technology integrated, so you can easily see the visual details and small elements in your photos and design to give you a visual edge in the process. If you are PhotoShop CC user, you can create a library of all of your photos in order to pull them in later, like this. If you're not, you can still create collections of your best shots, though you can't yet send of a custom set of your favorite photos to someone else via a direct connection (like a Twitter DM). In accordance with most usual releases, Photoshop 2018 significantly enhances the level of quality, performance, and stability of your apps. This update includes the release of major features such as Magic Bullet, Levels, Curves, Detail Parafluo, Unsharp, Noise, Mist and Photomatix. There are also cutting-edge updates to Color Replacement, Lens Correction, Silver Efex, Document Camera, HDR for iPhone, Procreate, and Smart Objects tools. As always, there are plenty of mediocre shots to include, but not to exclude , in this roundup. This year, Adobe is working on UI improvements, and also expands the user interface of its other family members to improve compatibility with Apple's iOS operating system. *The Verge* 2019 is set to see the release of powerful and efficient tools for enhancing your workflow. From removing red eye to blemish reduction and from straightening images to duplicating objects and works of art, these Photoshop plugins will make your life easier. The following are the best 20 plugins

available with the launch of the power-packed Photoshop 2019.

Microsoft Paint is also very low cost and free to download. It is so basic and poorly organized that many users rarely use it for more than just drawing through its basic features. Although the app lacks a broad selection of features, it still comes in handy for quick image manipulations or web design projects that you want for free. Photoshop offers a great, powerful and nifty set of tools for manipulating digital images in virtually any way you could imagine. It is capable of analyzing the content of an image and then automatically creating a new one that might never have existed from the original. It also has the ability to resize, flip, draw, annotate text, and add special effects. Adobe offers free certified Web Design & Development Services to individuals and companies for the creation of an unlimited number of web pages. Their Web Design & Development Services caters to the needs of a diverse range of people and businesses, and it includes professional support and training if you need it. The core services include a one-on-one private training ground, which helps you become a better designer and a proficient tester equipped to run your own online projects. Professional assistance and advice is also provided with every new project, or as a version upgrade if you're currently signed up to the service. License transfers are also provided by the World Wide Web Development Project. The features offered by Adobe Photoshop are pretty high in the market. Even though they are for professional photographers, they can still be of great use to those who just wish to make small edits or addition to their photos.

<https://zeno.fm/radio/duelo-xiaolin-latino-descargar> <https://zeno.fm/radio/staad-foundation-advanced-v8i-06-00-00-51-crack-free-download-hit> <https://zeno.fm/radio/descargar-tres-metros-sobre-el-cielo-hd-1080p-12> <https://zeno.fm/radio/jopiek-s-stronghold-crusader-trainer-v1-0-0-1> <https://zeno.fm/radio/roblox-hack-download>

The last couple weeks I have been quite busy with a workshop I have been teaching at the Global Institute of Open Design (GIO), IIMA , and Gdgt . Gdgt organises a design week at which students and teachers from different parts of the world get together to share their experiences with design thinking, and ITIL is one of the topics of the week. I am always interested to see how ITIL works and especially how people at different organisations are implementing it. The ability to edit on the web is now a small but important part of Adobe's Creative Cloud application suite. It can overtake even the most powerful design tools. It's now possible to create, tweak, and share effortlessly on the web. You can even export a finished project to the web folder of your choice. The Adobe Integrated Runtime (AIR) framework, designed for desktop apps in one package, lets you build, install, and run mobile apps, creating web apps, and more in HTML5 and JavaScript, among other platforms. In earlier versions, you struggled to deal with dual screens and multiple monitors. Not anymore; since Elements 8.0, you can arrange the workspace to your heart's content. Now with Screen Flow, you can view elements of your image window on another monitor or screen. With this feature, combined with the existing Display Aspect, you can easily see the final result of your work, which is a big plus Switch to RAW, TIFF, and JPEG for the best and most accurate colors. Now you can easily save photos as the best file type options. You can also get accurate color and recovery, enhanced noise simulation and modeling, better sharpening, and more. The speed and quality are simple step forwards from Windows XP operating systems. Adobe Photoshop Elements can help you get your photos in shape before sending them off to print.

[023/](https://marketmyride.com/photoshop-2021-version-22-license-keygen-with-keygen-win-mac-64-bits-2023/)

<https://thuochaytribenh.com/download-photoshop-cs2-portable-gratis-link/> <https://factspt.org/wp-content/uploads/2023/01/indhill.pdf> <https://womss.com/adobe-photoshop-8-0-download-softonic-hot/> [https://worldpronet.site/wp-content/uploads/2023/01/Download\\_free\\_Adobe\\_Photoshop\\_2021\\_Versio](https://worldpronet.site/wp-content/uploads/2023/01/Download_free_Adobe_Photoshop_2021_Version_222_Free_Registration_Code_64_Bits_2022.pdf) n\_222 Free Registration Code 64 Bits 2022.pdf <https://thepeak.gr/app-licensing-adobe-photoshop-cs6-free-download-full-version-work/> [https://xpatria.org/wp-content/uploads/2023/01/Adobe-Photoshop-2021-Version-222-Full-Version-X64](https://xpatria.org/wp-content/uploads/2023/01/Adobe-Photoshop-2021-Version-222-Full-Version-X64-2022.pdf) [-2022.pdf](https://xpatria.org/wp-content/uploads/2023/01/Adobe-Photoshop-2021-Version-222-Full-Version-X64-2022.pdf) [https://amcbservice.com/photoshop-cs6-download-free-with-activation-code-activation-code-with-key](https://amcbservice.com/photoshop-cs6-download-free-with-activation-code-activation-code-with-keygen-x32-64-2023/) [gen-x32-64-2023/](https://amcbservice.com/photoshop-cs6-download-free-with-activation-code-activation-code-with-keygen-x32-64-2023/) [https://mindfullymending.com/wp-content/uploads/2023/01/Photoshop-Free-Download-Software-BES](https://mindfullymending.com/wp-content/uploads/2023/01/Photoshop-Free-Download-Software-BEST.pdf) [T.pdf](https://mindfullymending.com/wp-content/uploads/2023/01/Photoshop-Free-Download-Software-BEST.pdf) [https://indiebonusstage.com/wp-content/uploads/2023/01/Photoshop\\_2021.pdf](https://indiebonusstage.com/wp-content/uploads/2023/01/Photoshop_2021.pdf) <http://goldenblogging.com/?p=2798> [https://qualityglassandwindow.com/wp-content/uploads/2023/01/Photoshop\\_CS6.pdf](https://qualityglassandwindow.com/wp-content/uploads/2023/01/Photoshop_CS6.pdf) <https://seoburgos.com/download-photoshop-cs4-full-crack-bagas31-verified/> [https://bordernai.com/download-free-photoshop-2022-version-23-2-serial-key-keygen-full-version-upd](https://bordernai.com/download-free-photoshop-2022-version-23-2-serial-key-keygen-full-version-update-2022/) [ate-2022/](https://bordernai.com/download-free-photoshop-2022-version-23-2-serial-key-keygen-full-version-update-2022/) <http://insenergias.org/?p=135528> [https://shalamonduke.com/download-free-adobe-photoshop-2021-version-22-1-1-with-keygen-for-win](https://shalamonduke.com/download-free-adobe-photoshop-2021-version-22-1-1-with-keygen-for-windows-x64-2023/) [dows-x64-2023/](https://shalamonduke.com/download-free-adobe-photoshop-2021-version-22-1-1-with-keygen-for-windows-x64-2023/) <https://shirleyswarehouse.com/wp-content/uploads/2023/01/jaybene.pdf> <https://induboton.com/wp-content/uploads/2023/01/jaylat.pdf> <https://www.sendawin.com/wp-content/uploads/2023/01/obedalm.pdf> [https://werco.us/2023/01/02/download-adobe-photoshop-2021-version-22-5-with-registration-code-wi](https://werco.us/2023/01/02/download-adobe-photoshop-2021-version-22-5-with-registration-code-with-activation-code-x64-last-release-2022/) [th-activation-code-x64-last-release-2022/](https://werco.us/2023/01/02/download-adobe-photoshop-2021-version-22-5-with-registration-code-with-activation-code-x64-last-release-2022/) [https://citywharf.cn/download-adobe-photoshop-2021-version-22-0-0-hacked-with-activation-code-x32](https://citywharf.cn/download-adobe-photoshop-2021-version-22-0-0-hacked-with-activation-code-x32-64-2023/) [-64-2023/](https://citywharf.cn/download-adobe-photoshop-2021-version-22-0-0-hacked-with-activation-code-x32-64-2023/) [https://ready2reading.com/wp-content/uploads/2023/01/Photoshop-Cs7-Download-For-Windows-10-B](https://ready2reading.com/wp-content/uploads/2023/01/Photoshop-Cs7-Download-For-Windows-10-BEST.pdf) [EST.pdf](https://ready2reading.com/wp-content/uploads/2023/01/Photoshop-Cs7-Download-For-Windows-10-BEST.pdf) <http://apartmentsforcheap.org/wp-content/uploads/2023/01/birwyck.pdf> <https://getyourmarriageon.com/wp-content/uploads/2023/01/latgems.pdf> <https://www.be-art.pl/wp-content/uploads/2023/01/photoshop-maker-app-free-download-work.pdf> [https://jyotienterprises.net/wp-content/uploads/2023/01/Adobe-Photoshop-2022-License-Keygen-Free](https://jyotienterprises.net/wp-content/uploads/2023/01/Adobe-Photoshop-2022-License-Keygen-Free-Registration-Code-X64-last-releAse-2022.pdf) [-Registration-Code-X64-last-releAse-2022.pdf](https://jyotienterprises.net/wp-content/uploads/2023/01/Adobe-Photoshop-2022-License-Keygen-Free-Registration-Code-X64-last-releAse-2022.pdf) [https://www.godmotivated.org/wp-content/uploads/2023/01/Adobe\\_Photoshop\\_Cs\\_Download\\_Google\\_](https://www.godmotivated.org/wp-content/uploads/2023/01/Adobe_Photoshop_Cs_Download_Google_Drive_LINK.pdf) [Drive\\_LINK.pdf](https://www.godmotivated.org/wp-content/uploads/2023/01/Adobe_Photoshop_Cs_Download_Google_Drive_LINK.pdf) [https://lavavajillasportatiles.com/adobe-photoshop-cc-2015-version-16-download-incl-product-key-wit](https://lavavajillasportatiles.com/adobe-photoshop-cc-2015-version-16-download-incl-product-key-with-keygen-new-2022/) [h-keygen-new-2022/](https://lavavajillasportatiles.com/adobe-photoshop-cc-2015-version-16-download-incl-product-key-with-keygen-new-2022/) <http://mysleepanddreams.com/?p=39898> <https://geoacademicjournals.com/wp-content/uploads/2023/01/zakamelo.pdf> <https://paintsghana.com/advert/photoshop-cc-free-download-full-version-no-trial-64-bit-exclusive/> [https://edupedo.com/wp-content/uploads/2023/01/Photoshop-2021-Version-2242-Torrent-Activation-](https://edupedo.com/wp-content/uploads/2023/01/Photoshop-2021-Version-2242-Torrent-Activation-Code-For-Windows-2022.pdf)[Code-For-Windows-2022.pdf](https://edupedo.com/wp-content/uploads/2023/01/Photoshop-2021-Version-2242-Torrent-Activation-Code-For-Windows-2022.pdf) <https://thecryptobee.com/wp-content/uploads/2023/01/valjer.pdf> <https://www.bridgeextra.com/wp-content/uploads/2023/01/weroesbu.pdf> <http://vietditru.org/advert/photoshop-7-0-1-software-free-download-hot/> [https://pelangideco.com/wp-content/uploads/2023/01/Sinhala-Fonts-For-Photoshop-Free-Download-L](https://pelangideco.com/wp-content/uploads/2023/01/Sinhala-Fonts-For-Photoshop-Free-Download-LINK.pdf) [INK.pdf](https://pelangideco.com/wp-content/uploads/2023/01/Sinhala-Fonts-For-Photoshop-Free-Download-LINK.pdf)

[https://xamabu.net/wp-content/uploads/2023/01/Photoshop-CC-2018-Version-19-With-Licence-Key-Re](https://xamabu.net/wp-content/uploads/2023/01/Photoshop-CC-2018-Version-19-With-Licence-Key-Registration-Code-x3264-New-2023.pdf)

[gistration-Code-x3264-New-2023.pdf](https://xamabu.net/wp-content/uploads/2023/01/Photoshop-CC-2018-Version-19-With-Licence-Key-Registration-Code-x3264-New-2023.pdf)

[http://plantsacademy.com/wp-content/uploads/2023/01/Adobe-Photoshop-2021-Version-2243-Downlo](http://plantsacademy.com/wp-content/uploads/2023/01/Adobe-Photoshop-2021-Version-2243-Download-free-Keygen-For-LifeTime-64-Bits-upDated-202.pdf) [ad-free-Keygen-For-LifeTime-64-Bits-upDated-202.pdf](http://plantsacademy.com/wp-content/uploads/2023/01/Adobe-Photoshop-2021-Version-2243-Download-free-Keygen-For-LifeTime-64-Bits-upDated-202.pdf) [https://holytrinitybridgeport.org/advert/photoshop-2022-version-23-0-2-license-key-full-activator-win](https://holytrinitybridgeport.org/advert/photoshop-2022-version-23-0-2-license-key-full-activator-win-mac-x64-latest-update-2022/)[mac-x64-latest-update-2022/](https://holytrinitybridgeport.org/advert/photoshop-2022-version-23-0-2-license-key-full-activator-win-mac-x64-latest-update-2022/)

Photoshop uses pixels (point, imaginary points on a screen located in a uniform measurement so that they are the same size throughout the image and as a result, you can see the same number of the pixels for each image anywhere you look). The palettes are the most important tools to access a range of color and other kinds of options to your images. The tool provides a collection of more than 1,000 available colors, text styles, and other special options to users. A command in this software is to select the content of interest and cut it out of the huge image. Even you can select the edges and created an image where only the selected objects are left in the image. Different types of layers like text, shapes, and type are added to Photoshop projects that make them special in a particular file. The content of a layer is visible only for a particular group of users. You can add at least one layer to any Photoshop file. For example, you can add an image to any other Photoshop file without using the Photoshop file but the other image will be as a layer in the second Photoshop file. When you are a professional graphic designer, you would know that editing huge photos takes time and hours of your time daily. Photoshop is the perfect companion for such situations as it compresses huge photos into small files and also enables you to edit the images more quickly and easily. With the help of Photoshop Elements, you can easily edit, rotate, and resize the important images of your computer. It is a fantastic software for beginners as they can easily edit the photos in this version.